**BitSpirit Crack Download 2022**

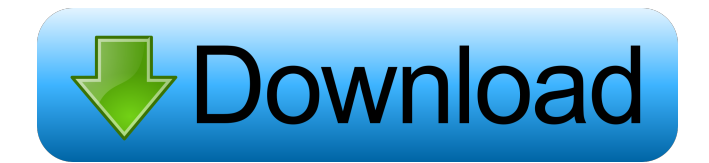

## **BitSpirit Crack+ Full Version Free Download [Win/Mac]**

BitSpirit is a BitTorrent client developed to help you take full advantage of this popular file sharing protocol, thus providing great download speed and a user friendly interface. Just like other applications in this category, BitSpirit is specifically designed to help users download the files without interfering with other functions. Familiar and accessible interface The interface, however, is very similar to the one used by other BitTorrent clients, packing the basic components in the main window. Thus, you can easily access the downloaded torrent files using the list on the left of the screen, while the right side provides info about the current downloads or uploads. It also comes with a rich 'Settings' menu as well as a 'Settings Wizard' for easier customization of the application. As a result, all user categories can easily get around it. Use a proxy, set up speed limitations and view information about a file This tool offers a pretty impressive number of options. To be more precise, it is possible to take advantage of a download schedules, use a proxy server and communicate with others with the help of a P2P feature. You can easily set up global limitations for both the download and upload speed, as well as keep an eye on these values through a pop-up bar. In addition to that, it is possible to pause, stop and resume all downloads, view information about a torrent, bring up processed pieces, peers and trackers, set a job priority, enable a "Super Seed" mode, place items in the built-in categories (e.g. anime, book, picture, privacy, music etc.) or edit them. Create torrent files, use a virus scanner and set up a passkey BitSpirit enables you to create new torrent files, patch the TCP/IP protocol so as to break down the limitations imposed by your Windows installation, shutdown the computer when a download is done, refresh DHT nodes and remove all unused items with just a click of the button. A small search function can be accessed through the menu bar, files can be previewed while the entire program can be password-protected, so that you can be sure only authorized people can access your data. This utility contains a virus scanner, it can reload the IPFilter.dat file and supports two plugins which enable you to translate peers and IP addresses. Performance and conclusion CPU and memory usage is usually quite low, yet if you encounter issues, you can easily change your download and upload speed limits. Jobs are completed in a

### **BitSpirit Crack+ For Windows**

BitTorrent is a very useful file sharing software for both Windows and Linux users. KEYMACRO performs the following functions: - How to download files from BitTorrent network. - Browse the files that are already downloaded. - Use a proxy server (TOR). - Set up speed limitations. - View info about a file. - Sort and filter the data. - Enable Super Seed mode. - Upload files. - Turn off computer when download is complete. - Set up priority for the job. - Save settings. - Schedule a download job. - Create torrent files. - Edit torrent files. - Screenshot the whole screen. - View Torrent Info in the Help dialog. - Disable a specific torrent file. - Detect and remove the virus. - Enable TCP/IP protocol. - Scan to find out if the disk is dirty. - Find out if the IPFilter.dat file is missing. - Remove the unused torrent files. - Filter the peers. - Hide the unwanted trackers. - Change the peer lists. - Enable the download list. - Set a timeout for the connections. - Add the information about the connection. - Change the download and upload limits. - Add the information about the peer. - Sort the downloaded files. - Set the amount of pieces to download. - Set a torrent's name. - Find the downloaded files with specified information. - Scan for duplicate files. - Check for any hidden files or folders. - Get a list of the files and folders in the computer. - Edit the P2P program preferences. - Use the dark theme. - Prevent the popup. - Use the system tray icon. - Disable the system tray icon. - Change the icon's background color. - Change the display settings. - Add the connection details to the system tray icon. - Check if BitTorrent is installed. - Uninstall BitTorrent. - Reboot. - Change the password. - Scan the computer. - Reset the computer. - Change the language. - Exit. - Confirm. - Open the Internet Connection. - Select BitTorrent as a proxy server. - Clear the cache. - Rename the current torrent. - Delete the torrent. - Open the Internet Connection. - Check for the update. - 1d6a3396d6

## **BitSpirit Download [Updated] 2022**

BitSpirit is a BitTorrent client developed to help you take full advantage of this popular file sharing protocol, thus providing great download speed and a user friendly interface. Just like other applications in this category, BitSpirit is specifically designed to help users download the files without interfering with other functions. Familiar and accessible interface The interface, however, is very similar to the one used by other BitTorrent clients, packing the basic components in the main window. Thus, you can easily access the downloaded torrent files using the list on the left of the screen, while the right side provides info about the current downloads or uploads. It also comes with a rich 'Settings' menu as well as a 'Settings Wizard' for easier customization of the application. As a result, all user categories can easily get around it. Use a proxy, set up speed limitations and view information about a file This tool offers a pretty impressive number of options. To be more precise, it is possible to take advantage of a download schedules, use a proxy server and communicate with others with the help of a P2P feature. You can easily set up global limitations for both the download and upload speed, as well as keep an eye on these values through a pop-up bar. In addition to that, it is possible to pause, stop and resume all downloads, view information about a torrent, bring up processed pieces, peers and trackers, set a job priority, enable a "Super Seed" mode, place items in the built-in categories (e.g. anime, book, picture, privacy, music etc.) or edit them. Create torrent files, use a virus scanner and set up a passkey BitSpirit enables you to create new torrent files, patch the TCP/IP protocol so as to break down the limitations imposed by your Windows installation, shutdown the computer when a download is done, refresh DHT nodes and remove all unused items with just a click of the button. A small search function can be accessed through the menu bar, files can be previewed while the entire program can be password-protected, so that you can be sure only authorized people can access your data. This utility contains a virus scanner, it can reload the IPFilter.dat file and supports two plugins which enable you to translate peers and IP addresses. Performance and conclusion CPU and memory usage is usually quite low, yet if you encounter issues, you can easily change your download and upload speed limits. Jobs are completed in a

### **What's New in the?**

BitSpirit is a BitTorrent client developed to help you take full advantage of this popular file sharing protocol, thus providing great download speed and a user friendly interface. Just like other applications in this category, BitSpirit is specifically designed to help users download the files without interfering with other functions. Familiar and accessible interface The interface, however, is very similar to the one used by other BitTorrent clients, packing the basic components in the main window. Thus, you can easily access the downloaded torrent files using the list on the left of the screen, while the right side provides info about the current downloads or uploads. It also comes with a rich 'Settings' menu as well as a 'Settings Wizard' for easier customization of the application. As a result, all user categories can easily get around it. Use a proxy, set up speed limitations and view information about a file This tool offers a pretty impressive number of options. To be more precise, it is possible to take advantage of a download schedules, use a proxy server and communicate with others with the help of a P2P feature. You can easily set up global limitations for both the download and upload speed, as well as keep an eye on these values through a pop-up bar. In addition to that, it is possible to pause, stop and resume all downloads, view information about a torrent, bring up processed pieces, peers and trackers, set a job priority, enable a "Super Seed" mode, place items in the built-in categories (e.g. anime, book, picture, privacy, music etc.) or edit them. Create torrent files, use a virus scanner and set up a passkey BitSpirit enables you to create new torrent files, patch the TCP/IP protocol so as to break down the limitations imposed by your Windows installation, shutdown the computer when a download is done, refresh DHT nodes and remove all unused items with just a click of the button. A small search function can be accessed through the menu bar, files can be previewed while the entire program can be password-protected, so that you can be sure only authorized people can access your data. This utility contains a virus scanner, it can reload the IPFilter.dat file and supports two plugins which enable you to translate peers and IP addresses. Performance and conclusion CPU and memory usage is usually quite low, yet if you encounter issues, you can easily change your download and upload speed limits. Jobs are completed in a pretty timely manner, the environment is intuitive and

there are sufficient options to satisfy most power and novice users. Taking all of this into consideration, we can safely say BitSpirit is quite an efficient and reliable piece of software, yet it does not stand in the same spot and as BitTorrent, µTorrent and Vuze Bittorrent Client

# **System Requirements For BitSpirit:**

OS: Windows 10 / Windows 8.1 / Windows 7 Processor: Intel Core i5, i7 or AMD equivalent. Memory: 8 GB Graphics: Radeon HD4000 or Nvidia Geforce 800M or better. DirectX: Version 11 or higher. Storage: 32 GB available space Sound Card: DirectX Compatible Sound Card Set Up: Dish Network Anywhere Connect to the Internet with your computer or smartphone. Go to your Dish Anywhere website.

<https://affittaora.it/wp-content/uploads/2022/06/gartble.pdf> <https://www.ronenbekerman.com/wp-content/uploads/2022/06/zeniros.pdf> <https://ubuluezemu.com/2022/06/07/taskade-crack-with-license-key-free/> [https://facepager.com/upload/files/2022/06/bMpzODrM4MKkzra7oapH\\_07\\_8c16313857000f731e3bf0ee47182723\\_file.pdf](https://facepager.com/upload/files/2022/06/bMpzODrM4MKkzra7oapH_07_8c16313857000f731e3bf0ee47182723_file.pdf) <https://oag.uz/en/windows-live-hotmail-export-to-multiple-pdf-files-software-crack-torrent-activation-code/> <https://dailytimespro.com/wp-content/uploads/2022/06/nelgar.pdf> <https://theprofficers.com/wp-content/uploads/2022/06/ulfras.pdf> <https://embeff.com/click-fraud-prevention-crack-2022-new/> <https://midatlanticherbaria.org/portal/checklists/checklist.php?clid=66495> <http://www.tutoradvisor.ca/restorer2000-pro-2-16-free-registration-code-2022-latest/> <http://ticketguatemala.com/traydevil-crack-with-serial-key-download-mac-win/> <https://pouss-mooc.fr/2022/06/07/ez-paint/> <http://defisociety.com/?p=4787> <https://visitfrance.travel/destinations/awesome-screenshot-screen-capture-annotate-for-chrome-3-9-8-crack-2022/> <http://shop.chatredanesh.ir/?p=16187> <https://thenationalcolleges.org/?p=2621> <http://formeetsante.fr/apache-antunit-1-4-1-crack/> <https://www.bryophyteportal.org/portal/checklists/checklist.php?clid=11664> <https://theangelicconnections.com/teamdrive-4-9-1856-crack-full-version-download-2022/> <https://fraenkische-rezepte.com/optisend-print-crack-download-march-2022/>